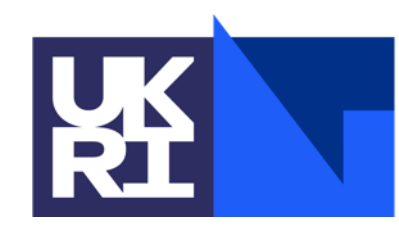

**Science and Technology Facilities Council** 

## **ICAT Metadata Catalogue**

SciCatCon Meeting 2024

Louise Davies

#### **About me**

- Worked at STFC for ~8 years
- Worked on ICAT related software for 6 years
- Lead frontend engineer in our group
- Developed STFC's ICAT frontend

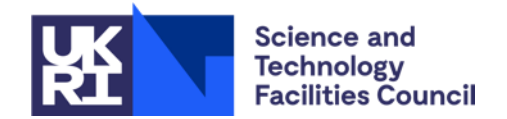

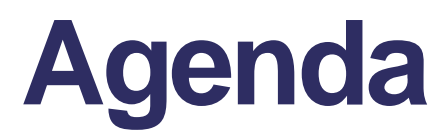

**ICAT overview**

#### **ICAT data model**

**Handling scientific metadata**

**Data Retrieval**

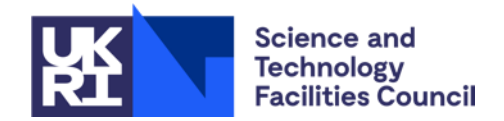

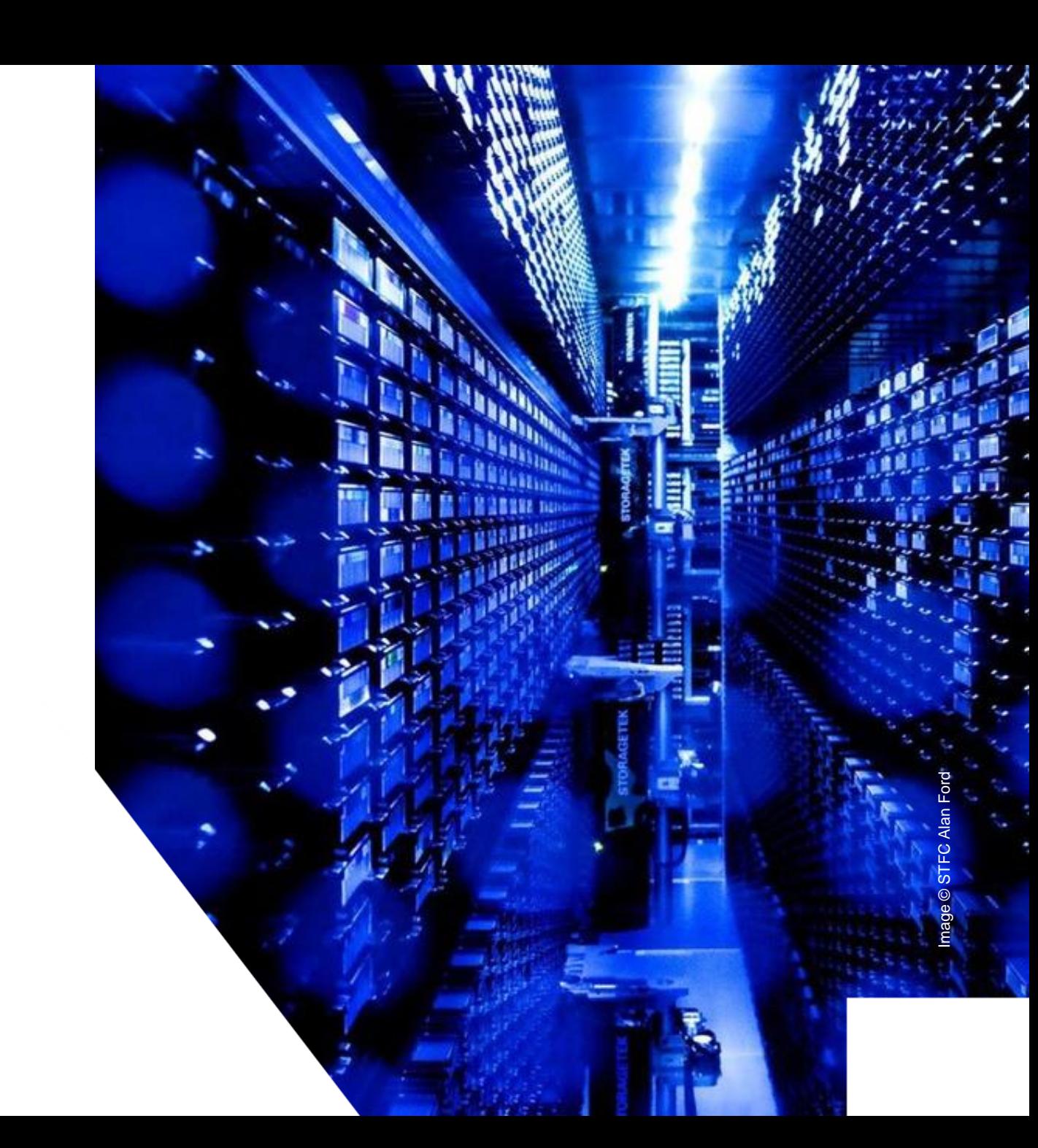

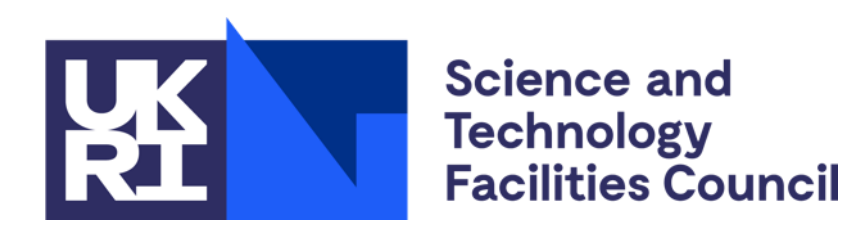

#### **ICAT Overview**

### **ICAT Collaboration**

• ISIS • CLF

**STFC**

**Diamond**

- **ICAT** has been developed for at least 17 years
- **ICAT** is used at several facilities worldwide
- Handles many years of data (e.g. ISIS - 40 years) and large volumes (e.g. DLS - ~60PB data, ~5x10<sup>9</sup> files stored in **ICAT**)

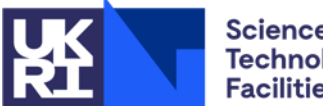

**Science and Technology Facilities Council** 

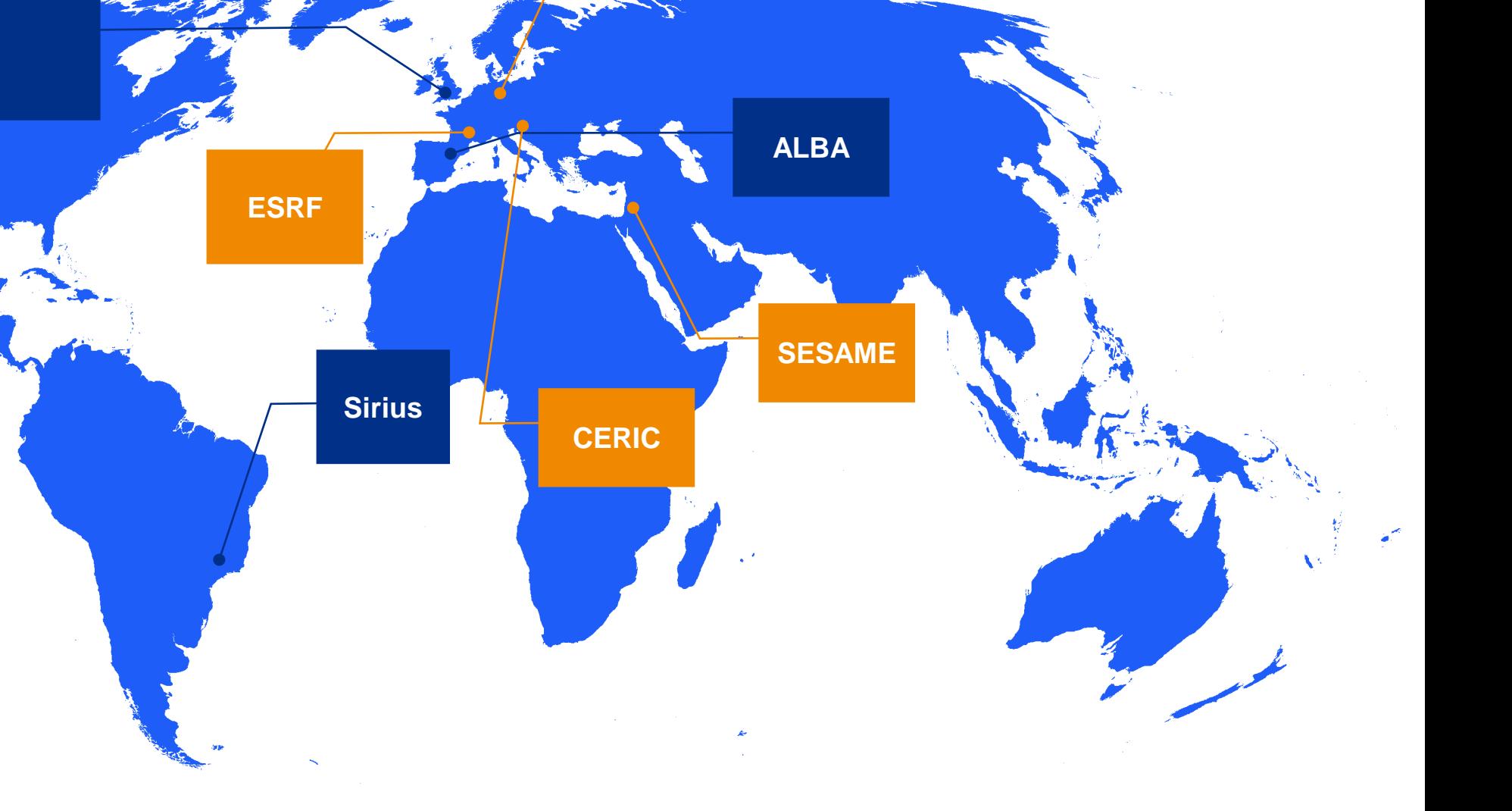

**HZB**

**ICAT**

#### **Overview**

The System Context Diagram for the ICAT Metadata Catalogue

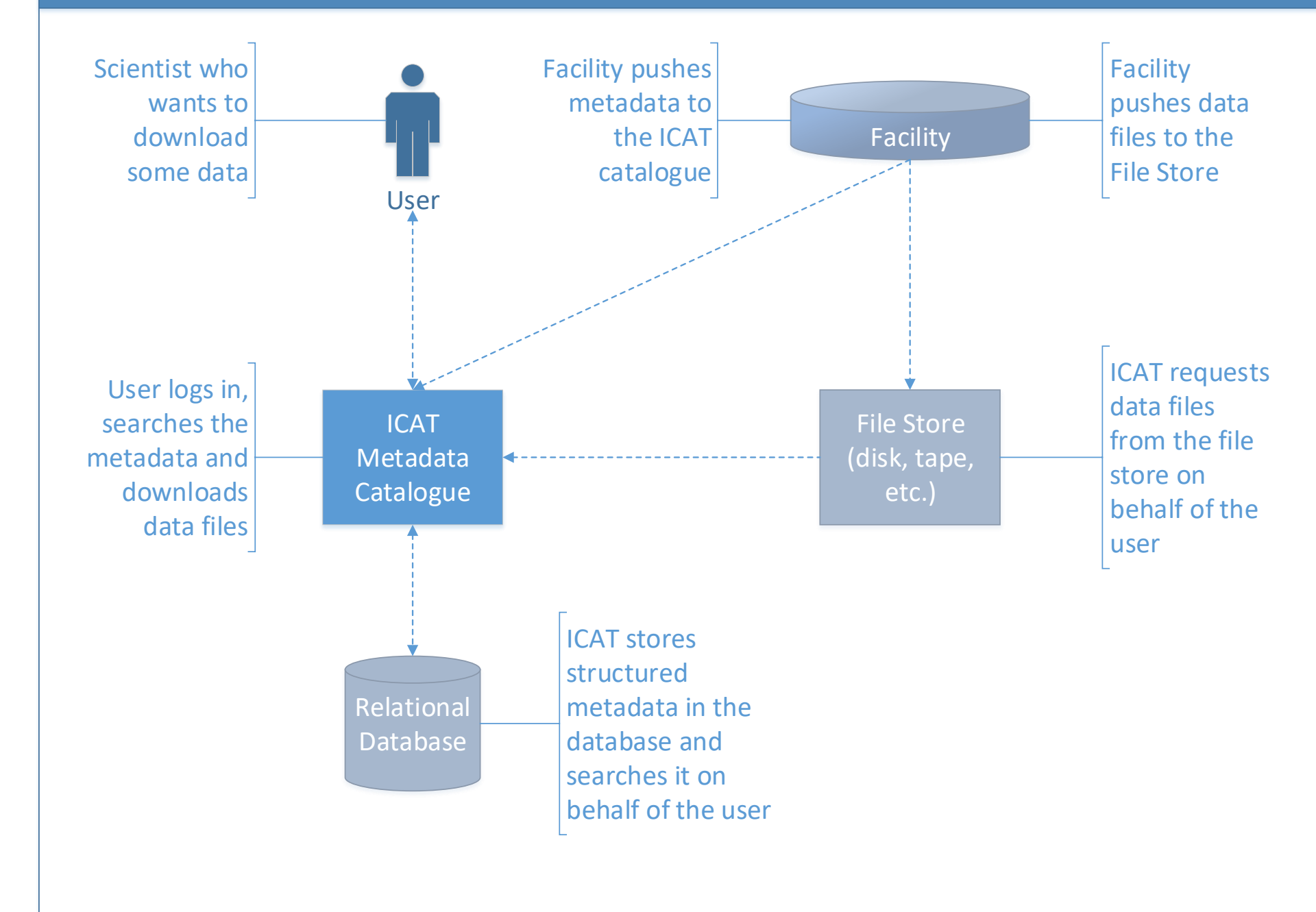

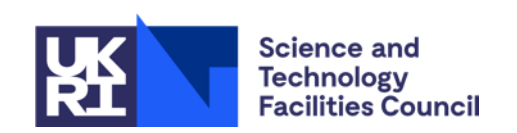

#### **ICAT**

#### **Detailed View**

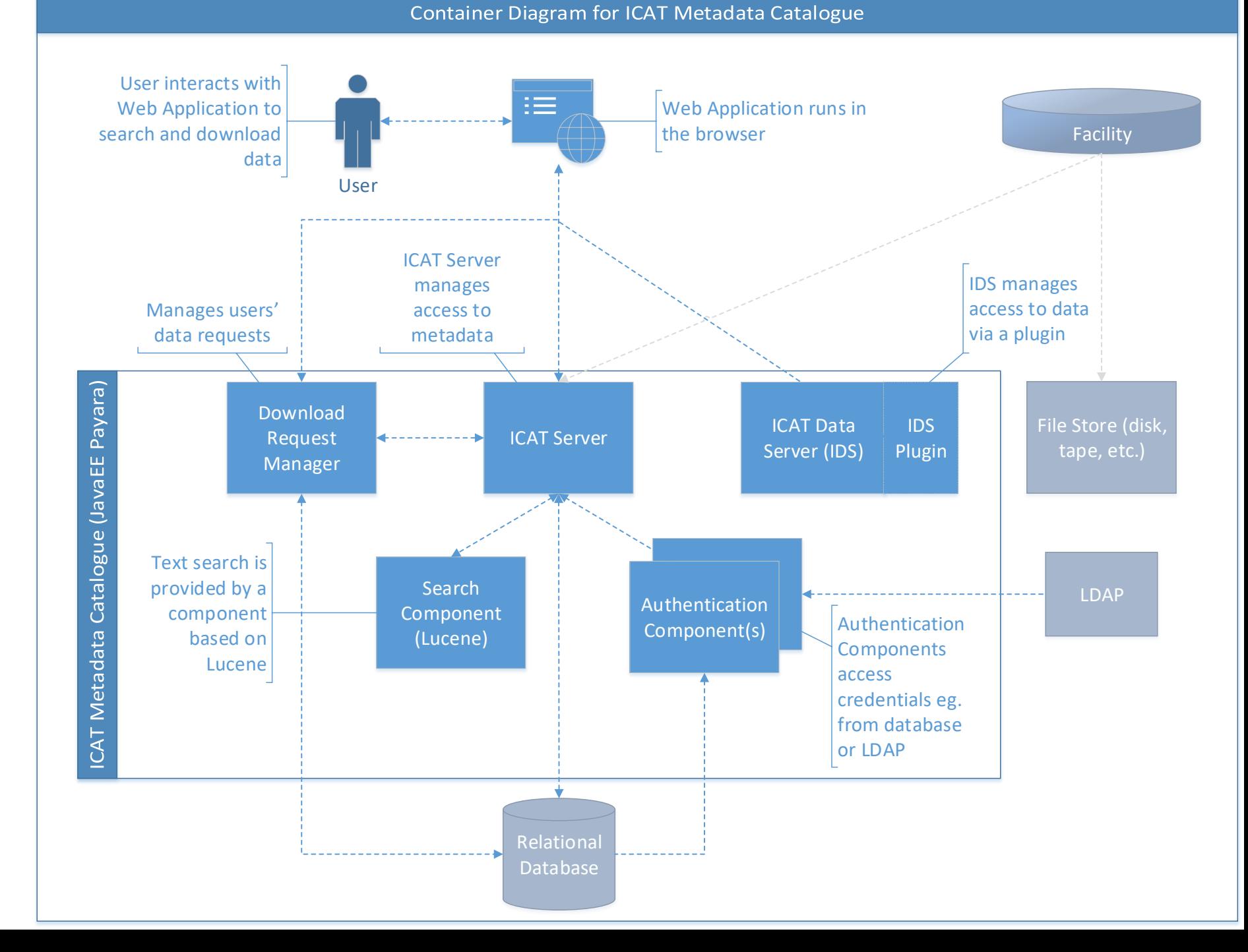

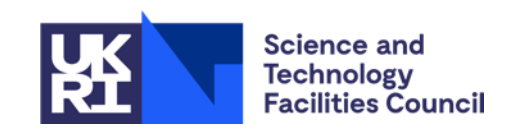

### **Integrations**

#### **Technology Overview**

- Written in **Java EE**
- Runs on **Payara**
	- open-source successor to Sun/Oracle Glassfish Application Server

#### **Databases**

- **MySQL**/**MariaDB** & **Oracle** supported
- Any JPA-compatible database ought to be possible

#### **Storage**

- Simple **filesystem access** supported
- Other storage integrations (eg. tape archive) achieved via **plugin** system

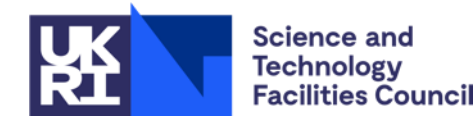

#### **Frontends**

- Two "main" frontends DataGateway (STFC developed) and DataPortal (ESRF developed)
	- Both written in React
- Also some more domain specific frontends
	- eCAT, Human Organ Atlas, Paleontology Database etc.
- Older frontend, TopCAT, written in Angular.js v1 (deprecated)

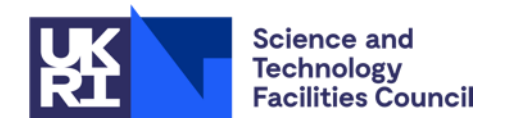

#### **Frontends – DataGateway**

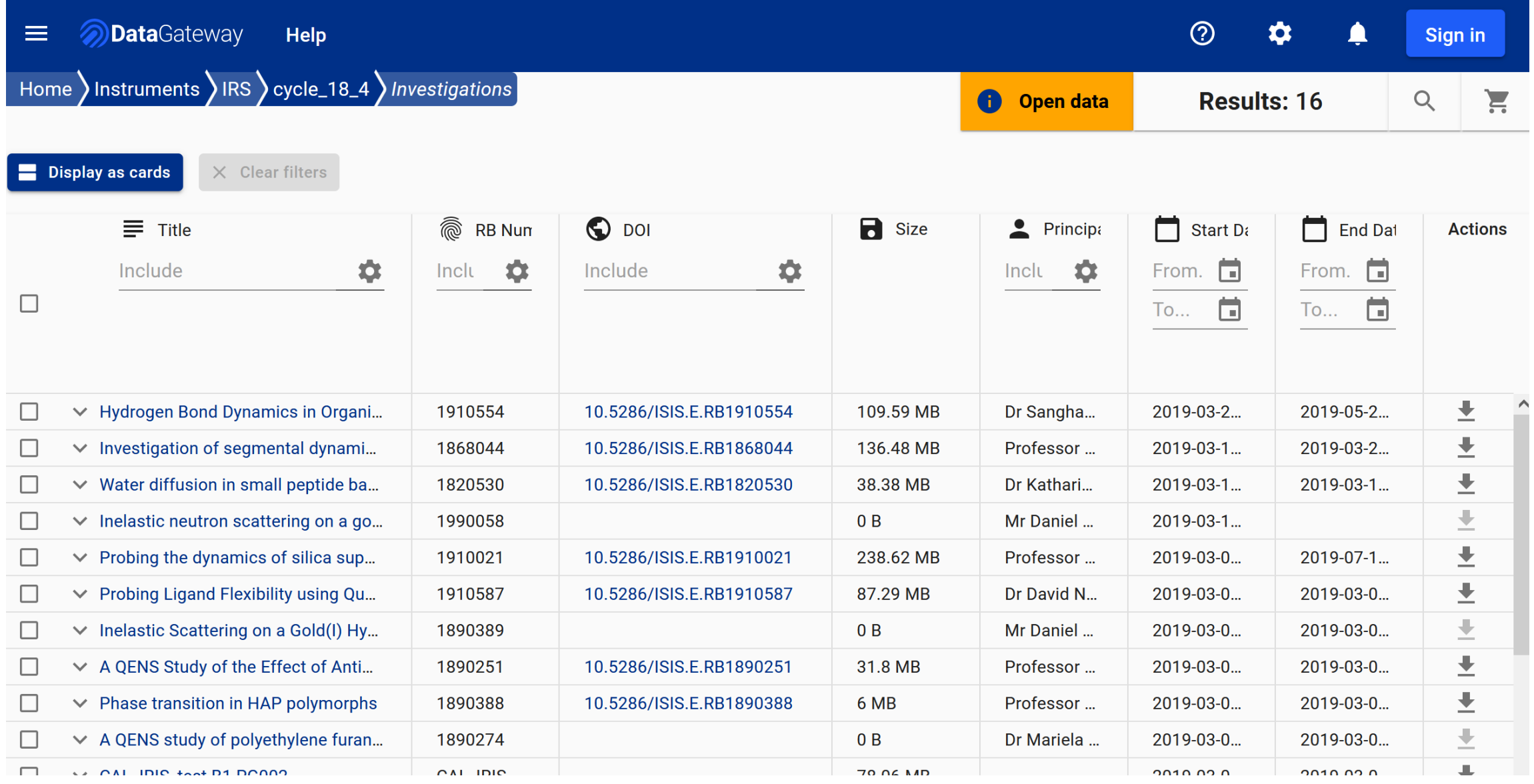

#### **Frontends – DataPortal**

Data Portal My Data Open Data Closed Data

#### **Open Data**

Investigations Data collections **Documents** 首 Filter between dates 首 Search Filter between dates **DOI Title Files Beamline Start Datasets** Release Proposal DOI 10.15151/ESRF-ES-1437864712 **BM02** Investigation of the nematic phase of 1815 19/02/2024  $O$  HC-5496 13/02/2024 3 27.1 GB FeSe by resonant X-ray diffraction **ID23-1** Data collected for the ISPyB 14/11/2023 DOI ESRF-DOI/ISPyB-12345567894  $\n **1D23-1-0000**\n$ 11/11/2023 173 148.8 GB 23711 Collaboration DOI 10.15151/ESRF-ES-1220324761  $5$  ES-1294 **ID15B** 11/07/2023 Redox reactions between FeCO3 and 2675 301.4 GB 26538 16/11/2023 H2O in the deep mantle: Significance for the Earth's carbon-hydrogen-oxygen cycles  $\bullet$  IH-ES-74 **ID19** 09/05/2022 Phase contrast imaging of saline spray ice 74 2.4 TB 621 12/01/2023 10.15151/ESRF-ES-810702957 **DOI**  $\bullet$  MI-1355 **ID13** 29/06/2021 Scanning and In-situ MLL Development 8 13.3 GB 135 01/07/2024 DOI 10.15151/ESRF-ES-452641547 for X-ray Nanodiffraction on Thin Film, Space and Additively Manufactured Applications Temperature evolution of the DOI 10.15151/ESRF-ES-465961344 **ID02** 29/06/2021 23668 01/07/2024  $\bullet$  HC-4681 1 130.1 GB compressibility and correlation length in the vicinity of the lambda transition in sulfur

● Feedback  $\rightarrow$  Log out Anonymous

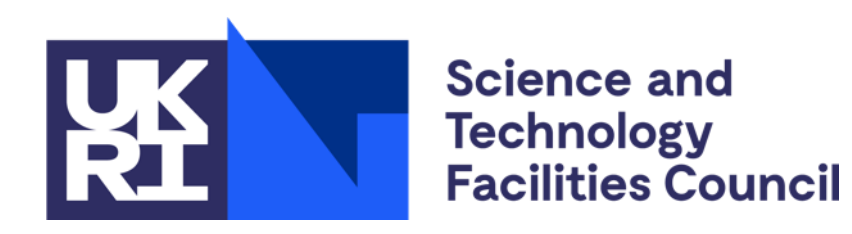

### **ICAT Data Model**

### **ICAT Data Model**

Latest version: 6.0.0 Based on Core Scientific Metadata Model: http://icatproject-

[contrib.github.io/CSMD/](http://icatproject-contrib.github.io/CSMD/)

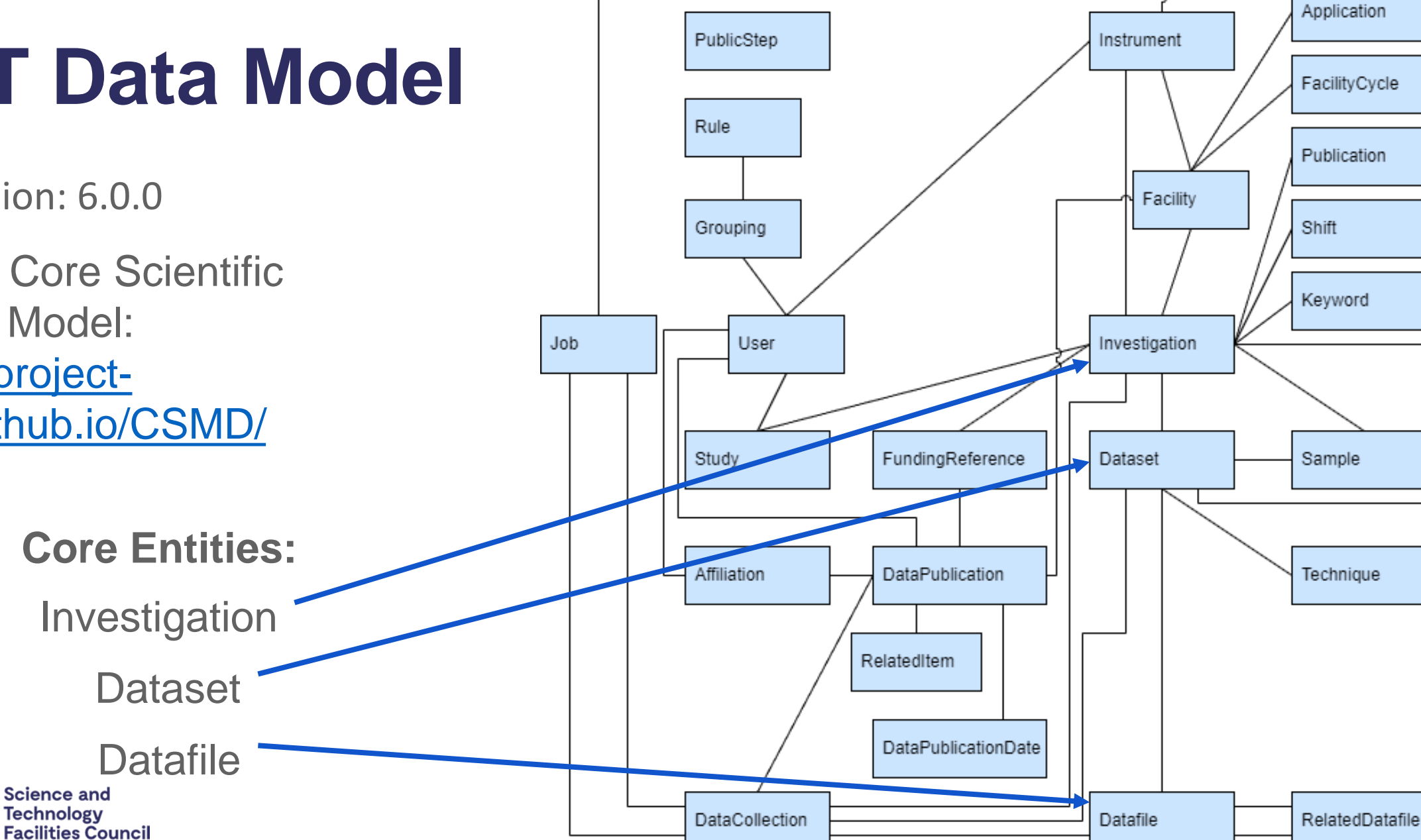

**Main Entities** 

#### **Data Model**

#### **Implementation**

- Each facility maps relevant entities from data model onto locally relevant concepts
- **Different at each ICAT instance**

#### **Metadata stored in Parameters**

- Attached to Investigation, Dataset, Datafile, Sample, DataCollection
- Name
- Value Numeric/String/DateTime
- No JSON, no hierarchy except with ICAT+ (ESRF)

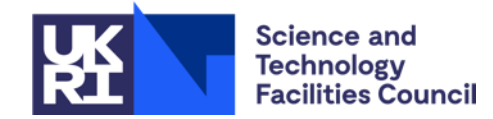

### **Data Model Comparison**

- Dataset fairly equivalent between ICAT and SciCAT
	- However, Investigation is more "central" to ICAT\*, whereas Dataset is more "central" to SciCAT
- ICAT Investigation = SciCAT proposal
	- Investigation is non-optional and is more "core"
- Datafile equivalent
	- No DataBlocks in ICAT
	- Datafiles are queryable individually
- ICAT Job != SciCAT Job

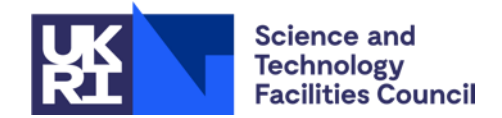

#### **Authorization**

- Rules stored in ICAT database **not** in an external system
- CRUD flags paired with simple table permissions or more complex SQL 'what' clauses
	- crudFlags: R, what: Instrument
	- crudFlags: RU, what: SELECT df FROM Datafile df JOIN df.dataset d JOIN d.investigation i JOIN i.investigationInstruments ii JOIN ii.instrument inst JOIN inst.instrumentScientists instSci JOIN instSci.user u WHERE d.name!='raw'  $AND$  u.name = :user
- Rules can apply to user groups or to all users
- Can change authorization rules at any time

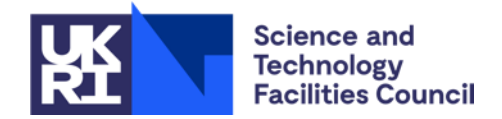

#### **Authorization comparison**

- ICAT rules are more flexible but also more complex
- SciCAT "rules" are baked in, ICAT each new facility needs to create their own rules – even "standard" ones
	- E.g. isPublished makes data open, ICAT needs an explicit rule (e.g. ISIS has one based on releaseDate)
- Facilities can change their ICAT rules at any time
- Authorization can be a performance bottleneck in ICAT

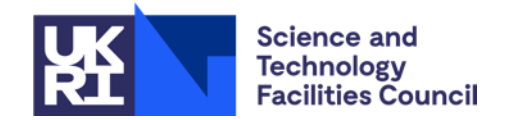

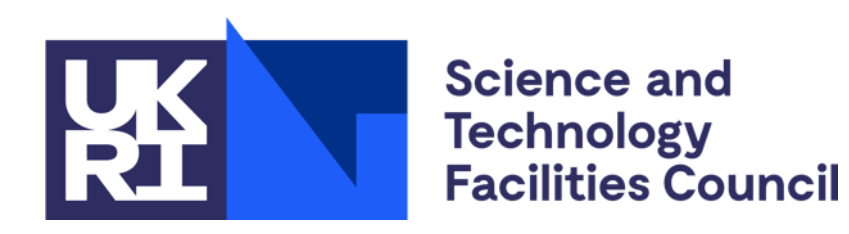

### **Handling Scientific Metadata**

#### **Parameters**

- Parameter entities contain value
- ParameterType gives metadata about that parameter (e.g. name, units, constraints etc.)
- Need to create ParameterType before creating parameters that link to it
- ESRF use parameters extensively, and use name prefixes to create "hierarchies" e.g. CRYOEM\_xparameter

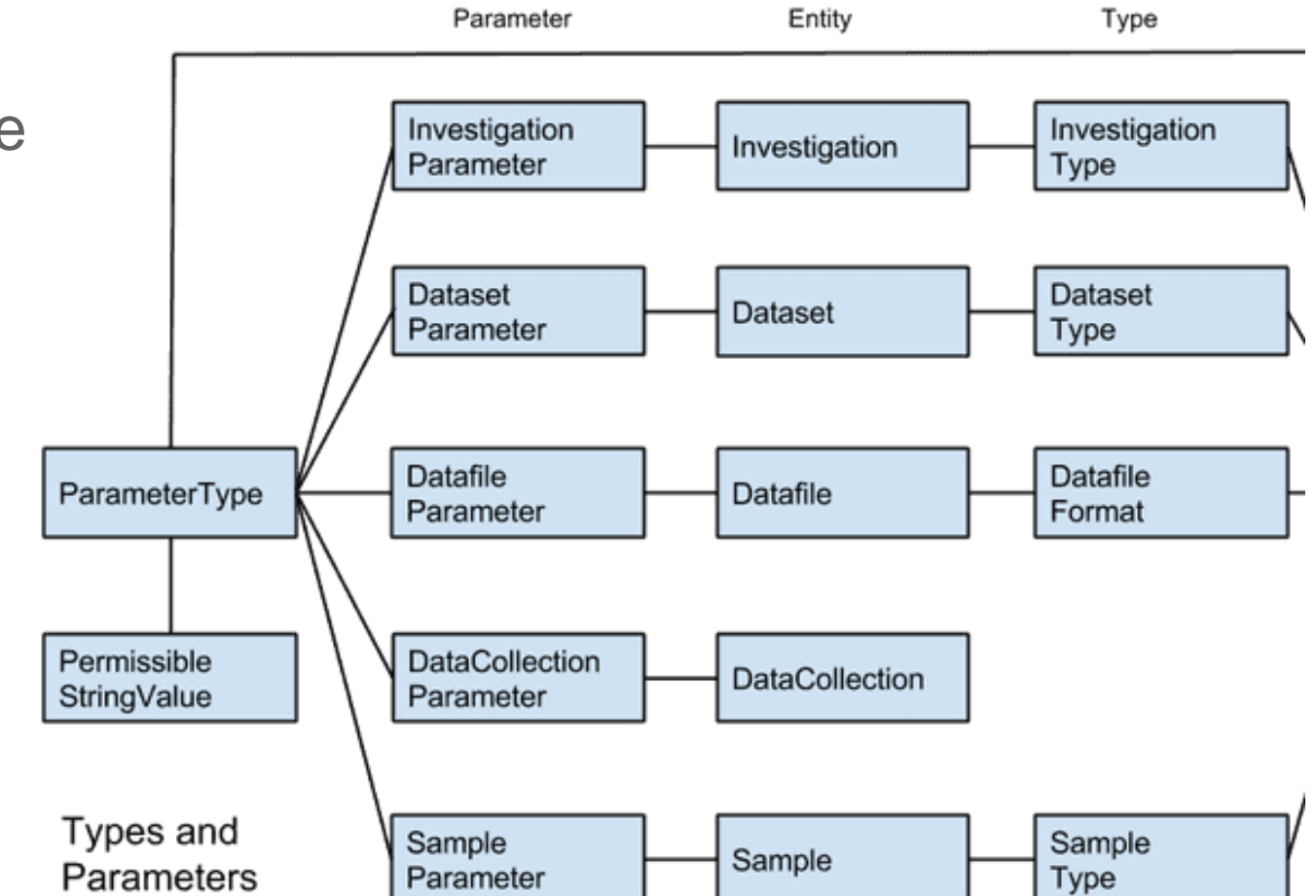

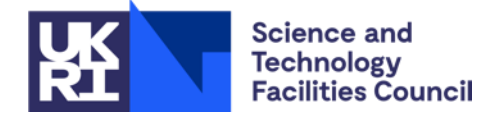

### **Searching Parameters**

- ParameterType is its own table, and so can be queried across to find e.g. Investigations which have a certain parameter type with certain value
- At STFC, we index parameters in Lucene search component and can filter using them

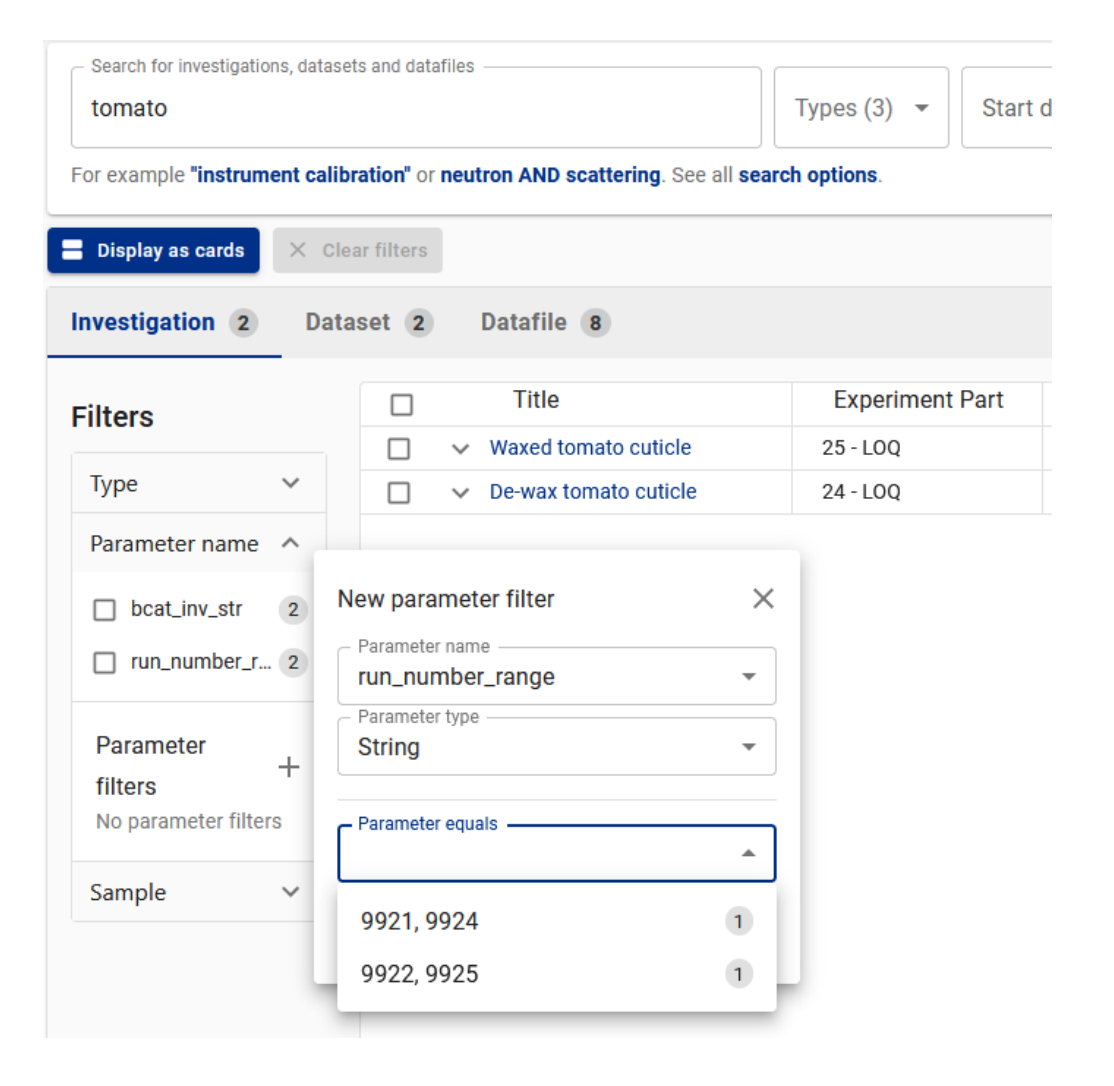

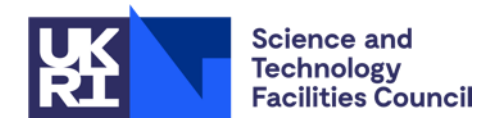

#### **Searching Parameters**

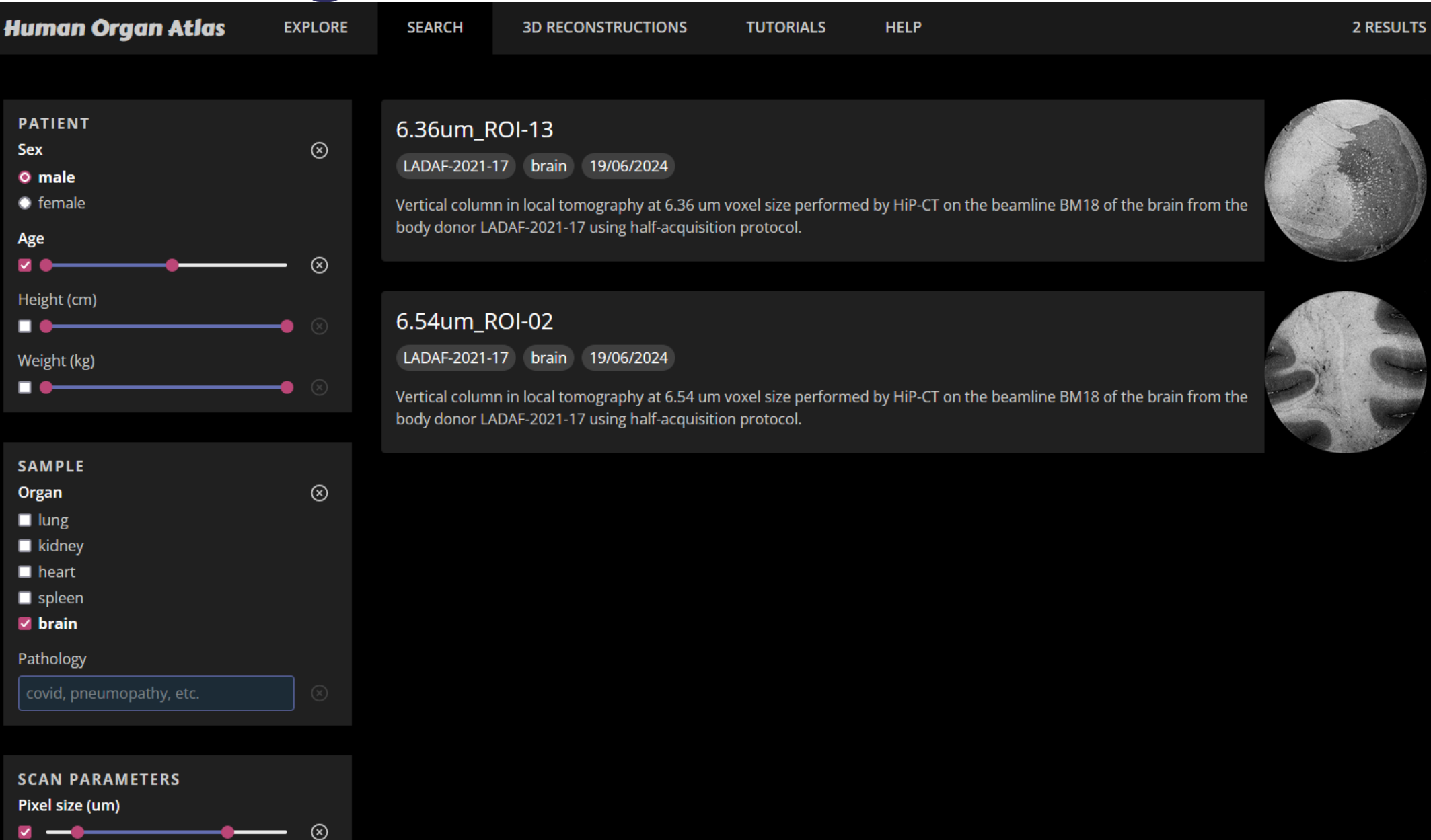

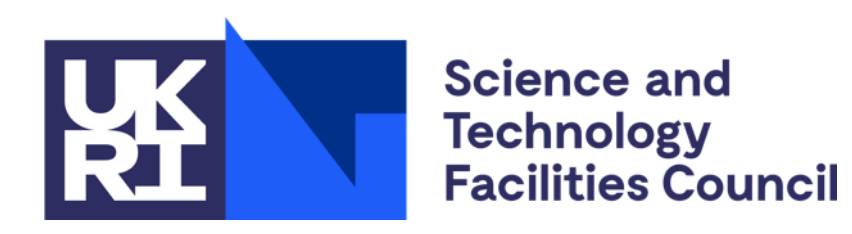

### **Data Retrieval**

#### **Data Retrieval**

- User selects data to add to their "cart"
- User chooses download type
- Download will be submitted for restoring
- User can opt-in to an email notification
- User visits web service to check download status & download HTTPS downloads
- Other download types require interaction with 3rd party (e.g. Globus server, facility file system)

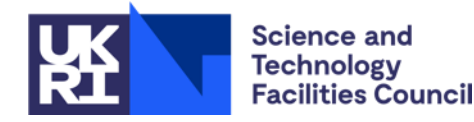

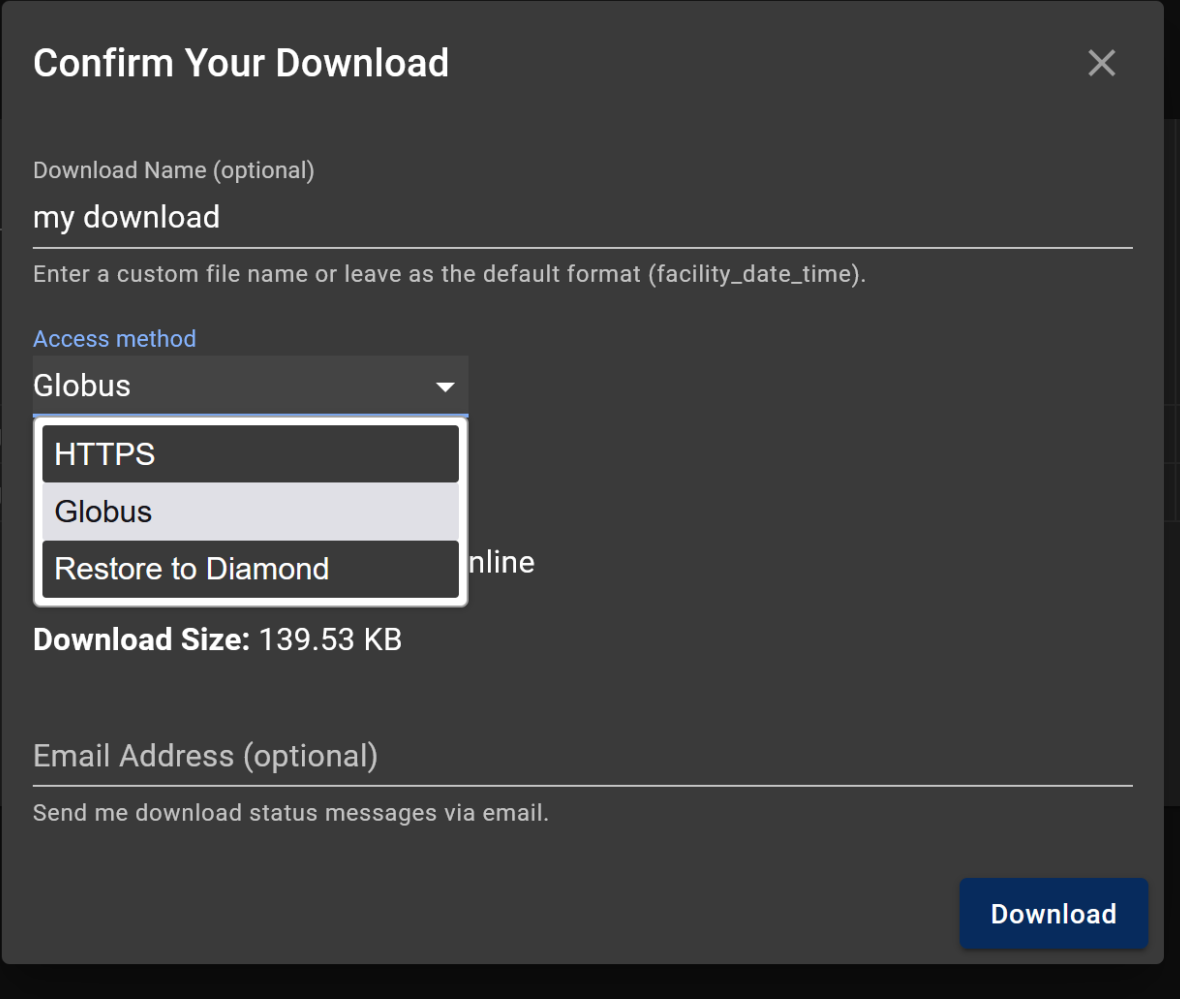

#### **Data Retrieval - Technical**

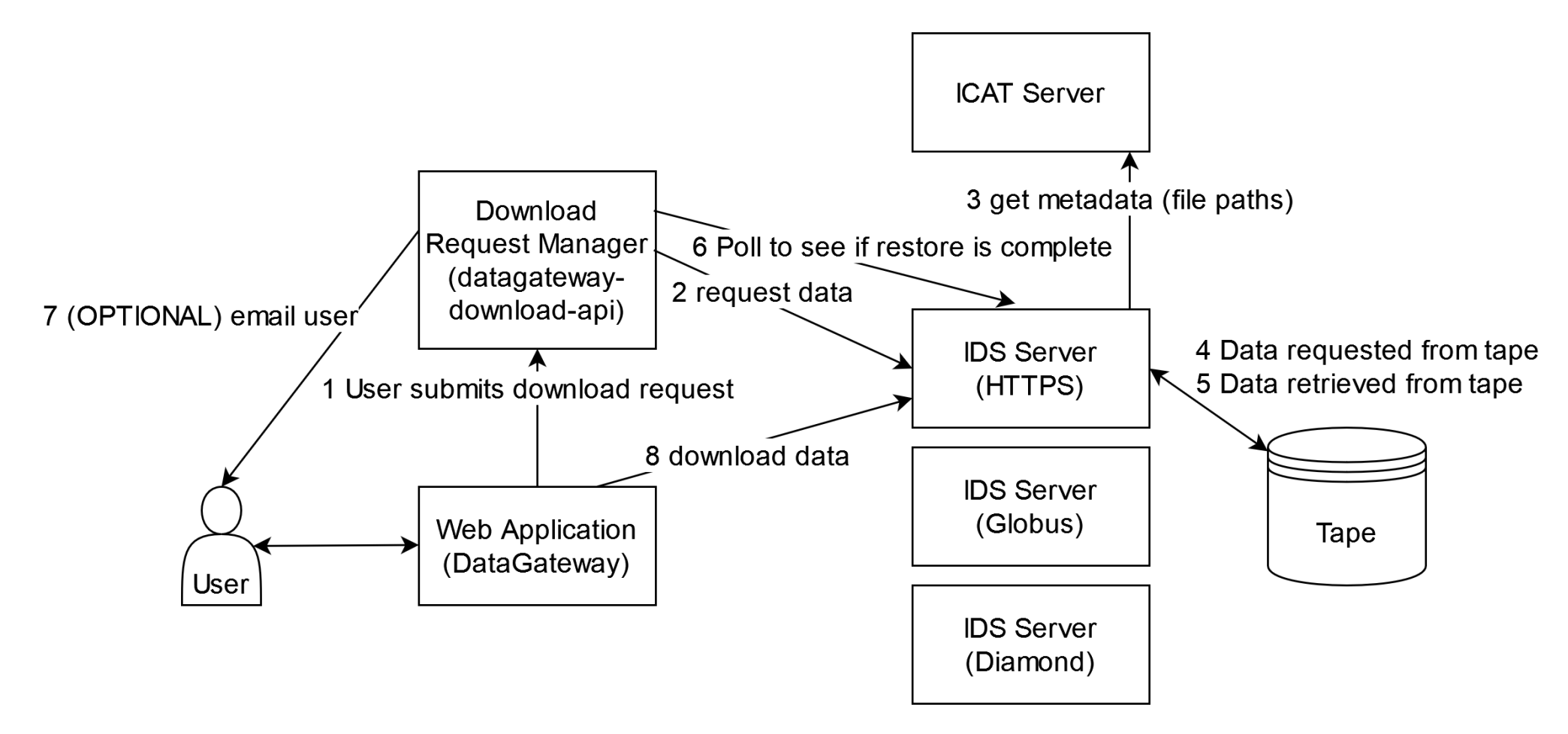

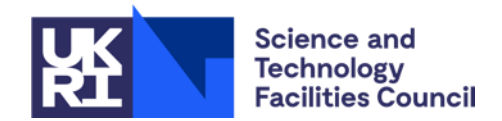

#### **Data Retrieval - Technical**

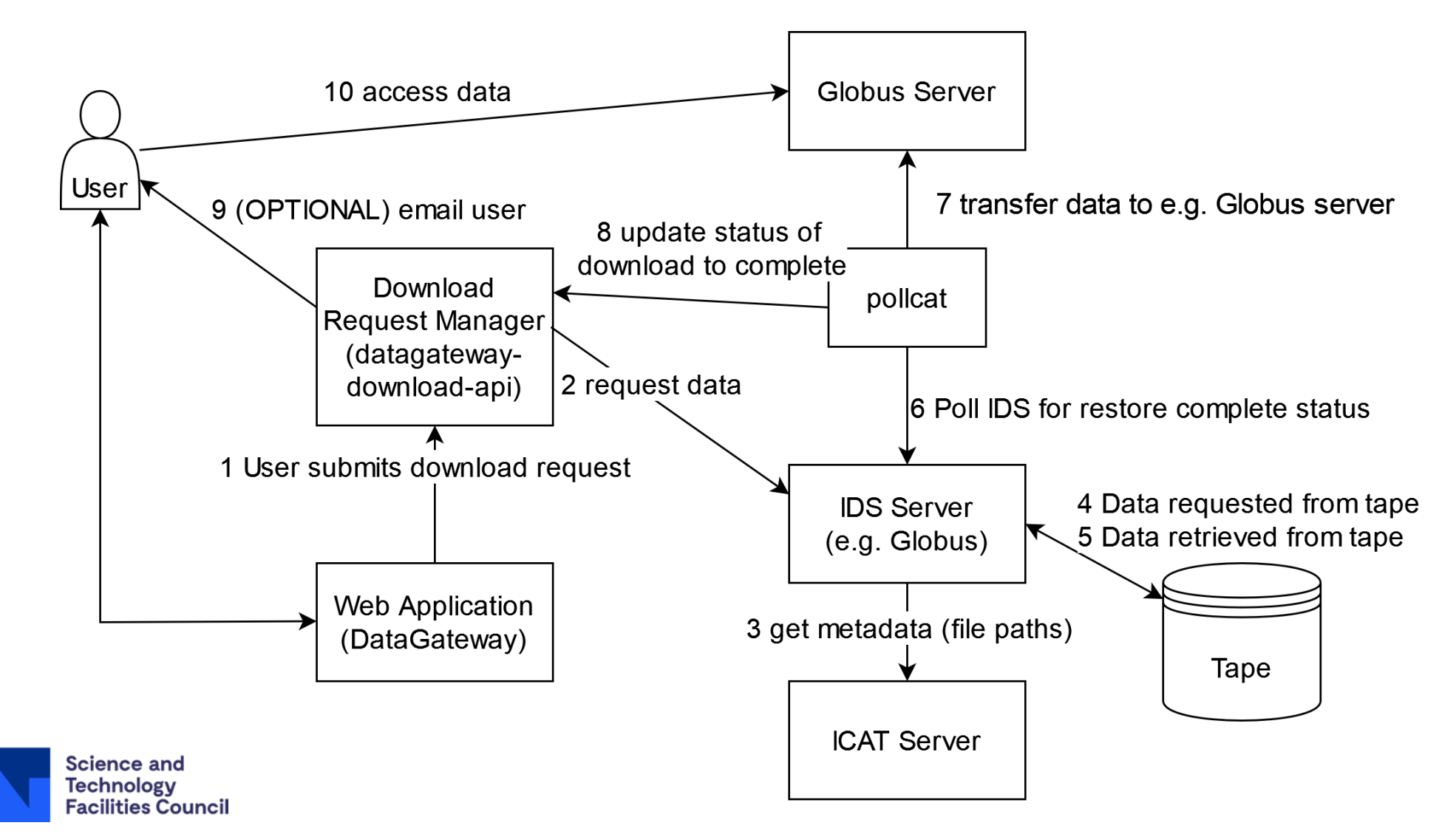

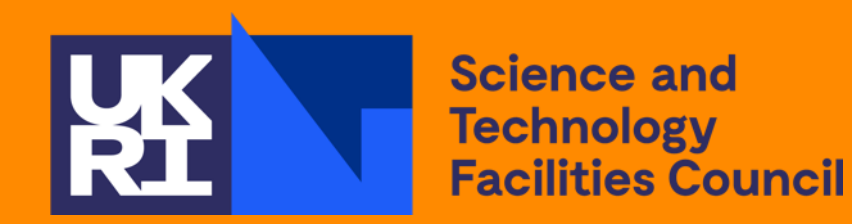

# ugstions? IO

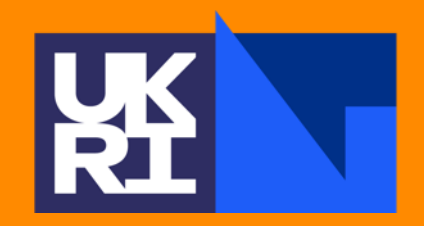

**Science and Technology Facilities Council** 

### Thanka 非

Science and Technology Facilities Council @STFC\_matters (B) Science and Technology Facilities Council